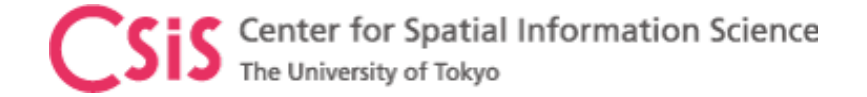

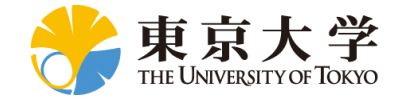

# How to Improve GNSS Accuracy? Brief Introduction of QZSS/MADOCA

Dinesh Manandhar, Associate Professor (Project) Center for Spatial Information Science (CSIS), The University of Tokyo [dinesh@csis.u-tokyo.ac.jp](mailto:dinesh@csis.u-Tokyo.ac.jp)

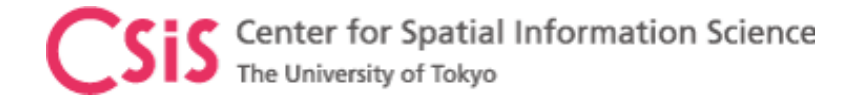

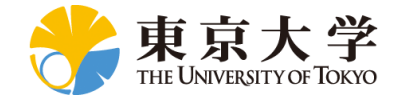

#### What is GNSS?

• GNSS or Global Navigation Satellite System is an acronym used to represent all navigation satellite systems such as

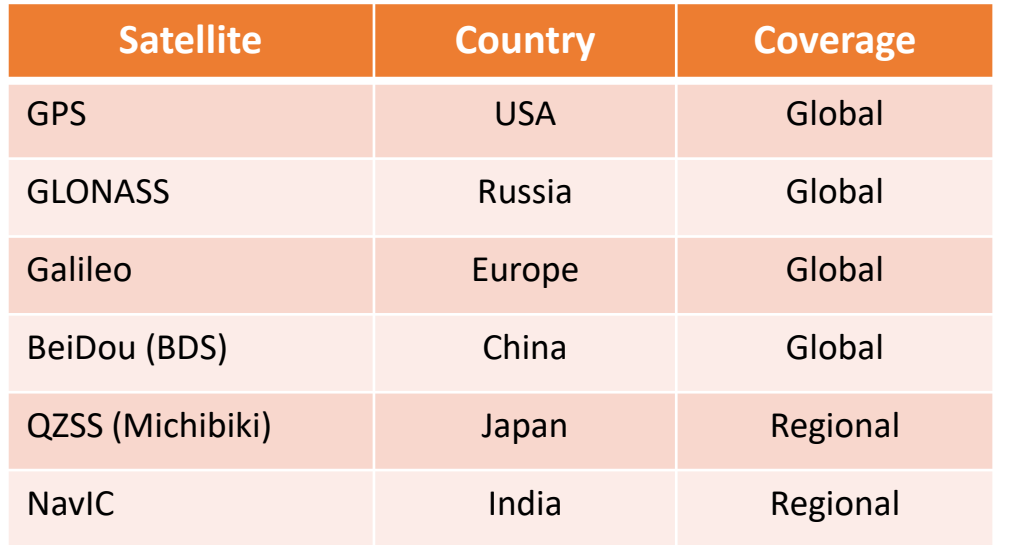

- $\checkmark$  GPS and GLONASS have signals for civilian and military usage
	- ❖ Military signals are encrypted and not available for civilian use
- $\checkmark$  Galileo and BeiDou also have Open and Restricted Signals
- $\checkmark$  All civilian signals are freely available
- $\checkmark$  Technical information for civilian signals are made public
	- ❖ Its called ICD (Interface Control Document) or IS (Interface Specification)
	- ❖ Provides necessary information to develop a GNSS receiver

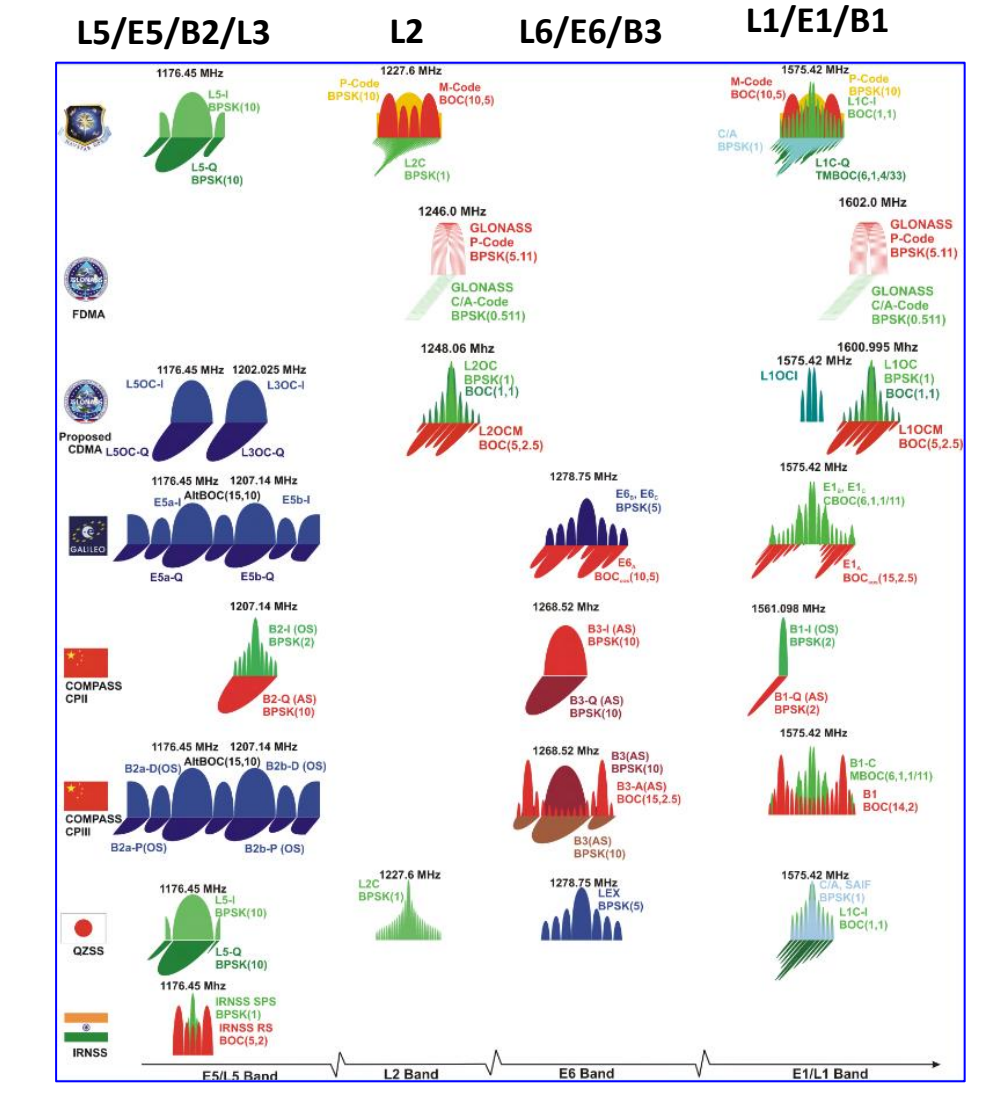

https://gssc.esa.int/navipedia/images/c/cf/GNSS\_All\_Signals.png

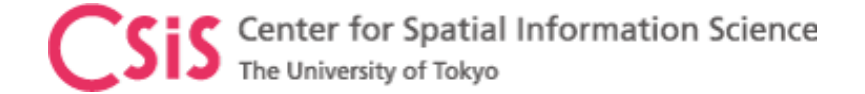

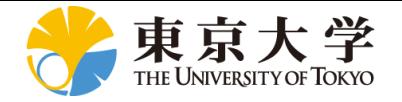

# How to Improve GPS Accuracy?

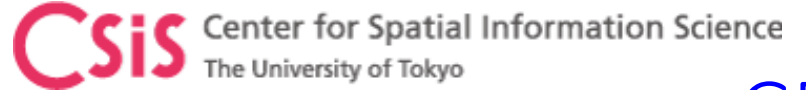

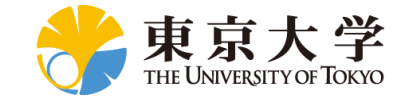

#### GPS Position Accuracy

How to achieve accuracy from few meters to few centimeters?

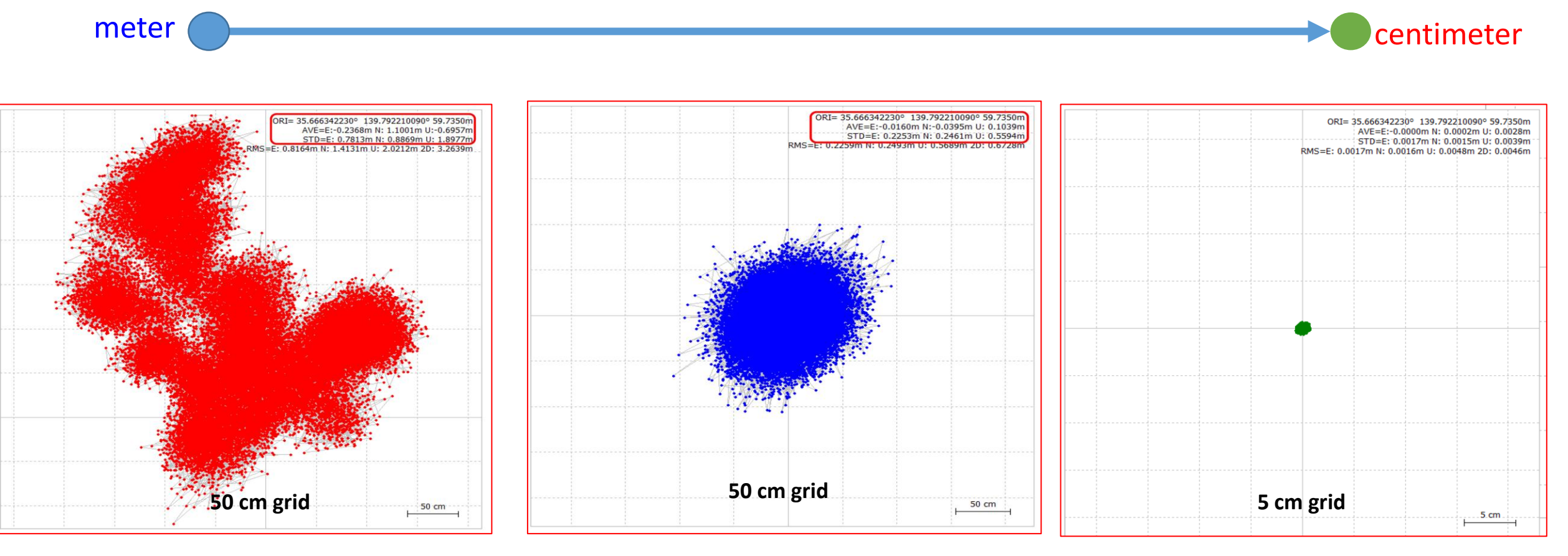

SPP (Single Point Position)

DGPS (Differential GPS) Code-phase observation RTK (Real Time Kinematic) Carrier-phase observation

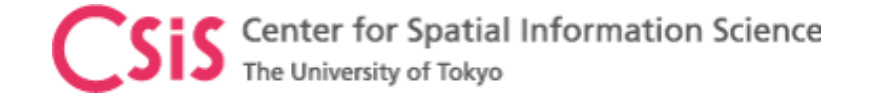

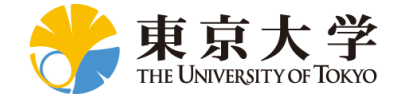

#### Error sources

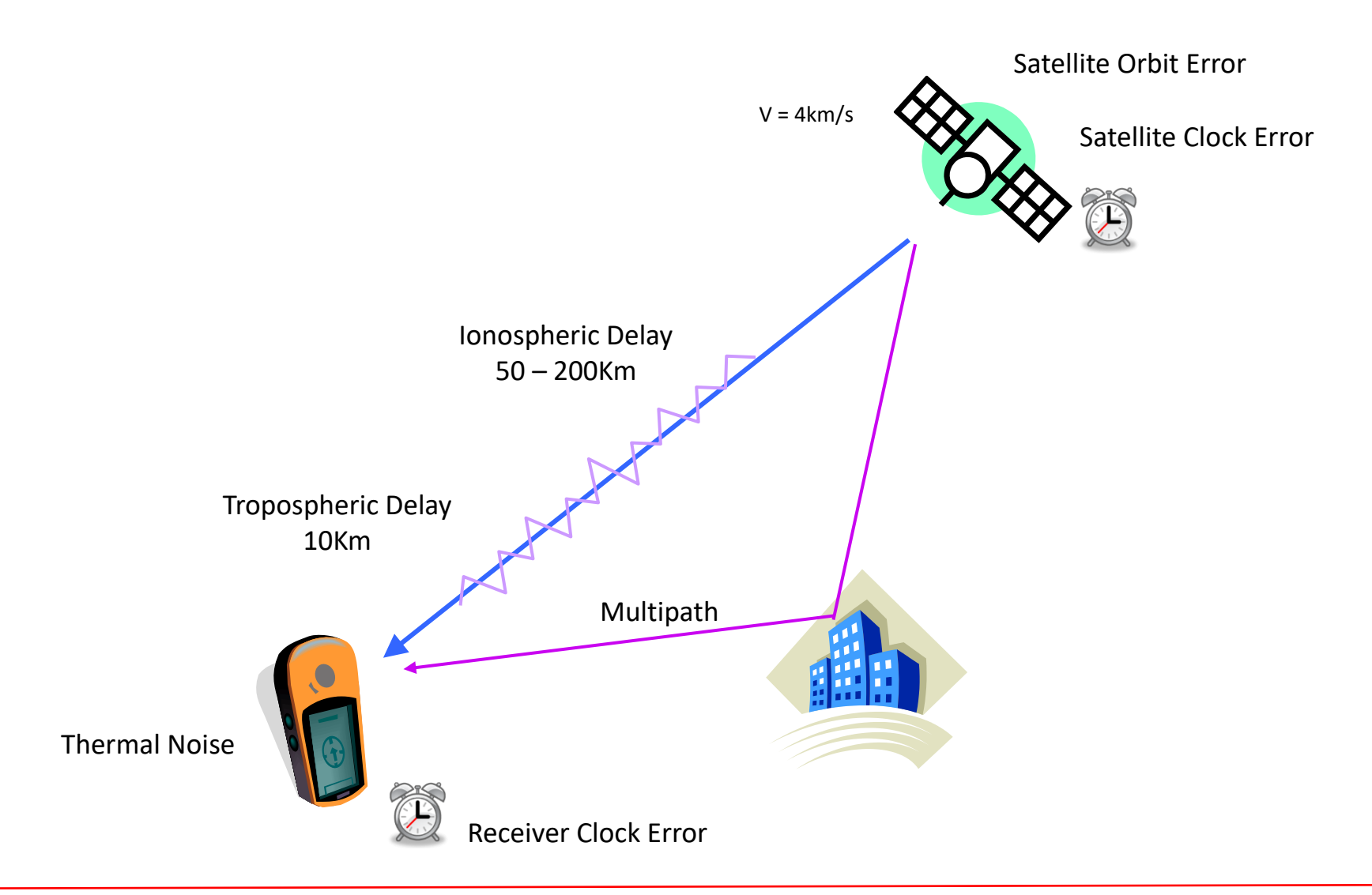

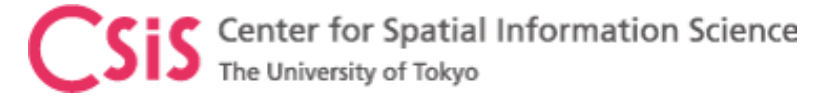

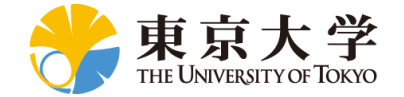

#### Errors in GPS Observation (L1C/A Signal)

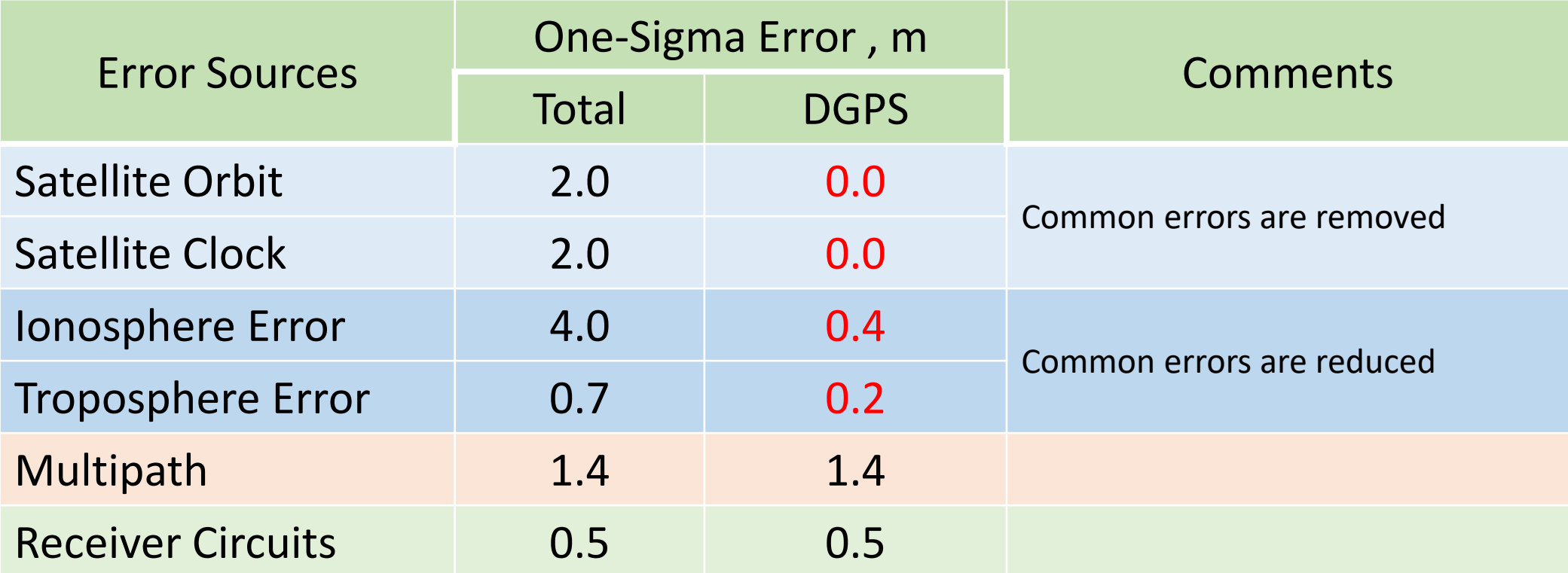

**If we can remove common errors, position accuracy can be increased.** 

**Common errors are: Satellite Orbit Errors, Satellite Clock Errors and Atmospheric Errors (within few km)**

Values in the Table are just for illustrative purpose, not the exact measured values. Table Source : http://www.edu-observatory.org/gps/gps\_accuracy.html#Multipath

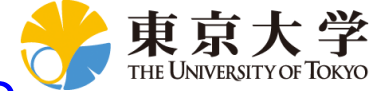

# The University of Tokyo<br>How to Remove or Minimize Common Errors? Use Differential Correction (DGPS / RTK)

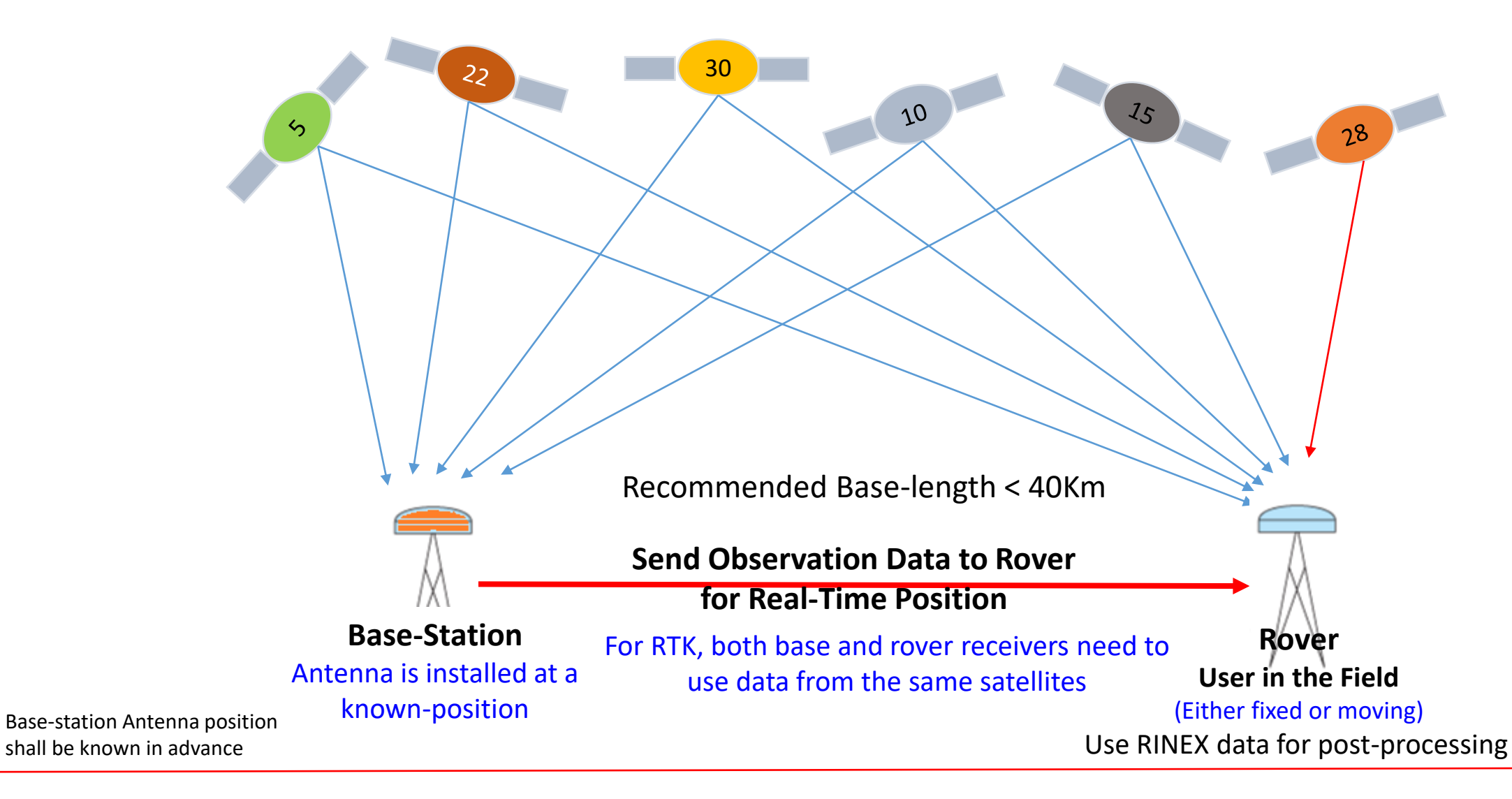

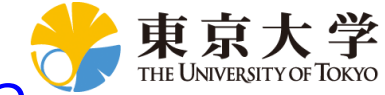

# The University of Tokyo<br>How to Remove or Minimize Common Errors? Use QZSS Service MADOCA or CLAS

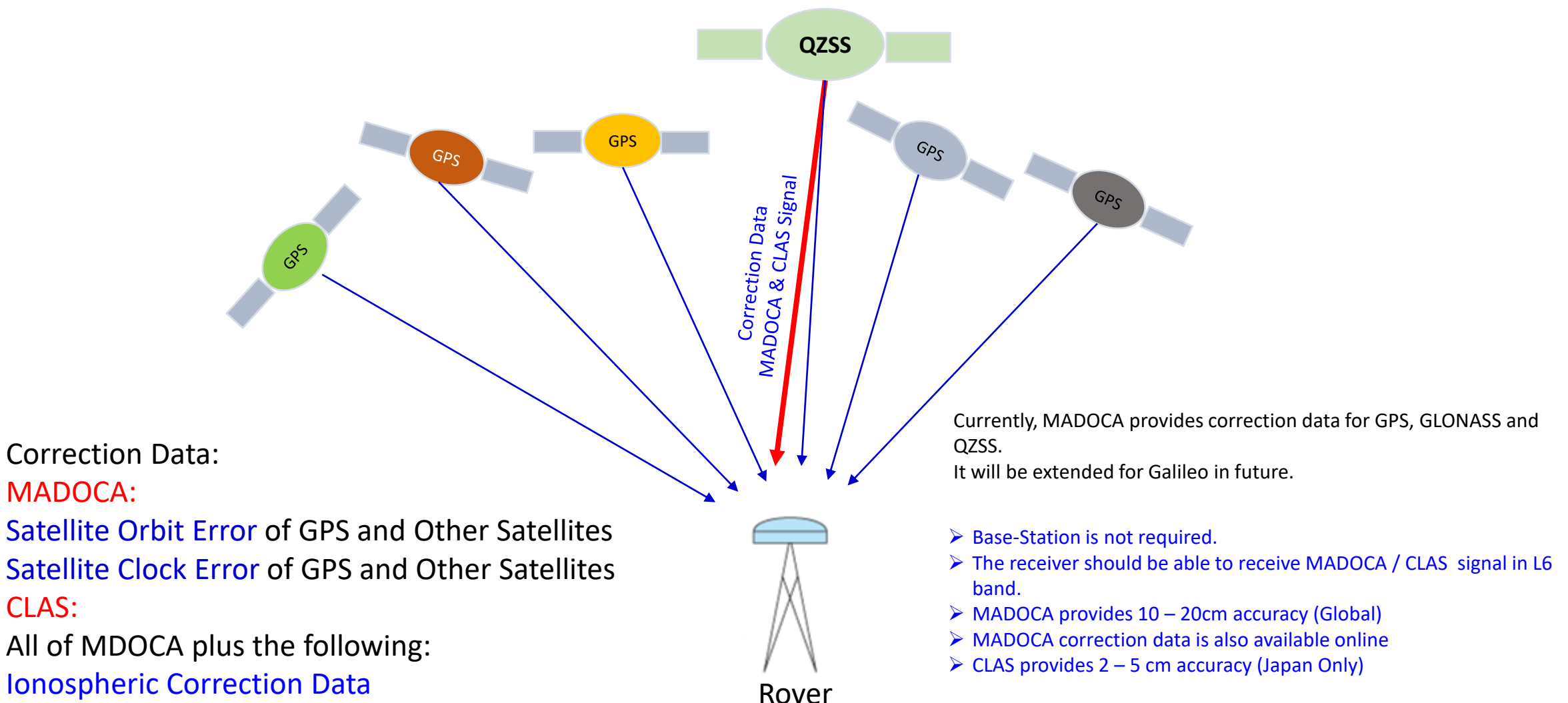

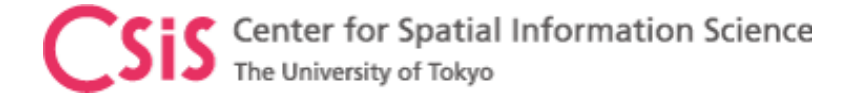

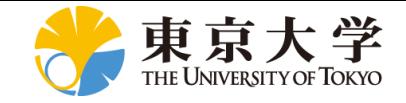

#### Low-Cost High-Accuracy Receiver Systems RTKDROID, MADROID, MAD-WIN, MAD-π

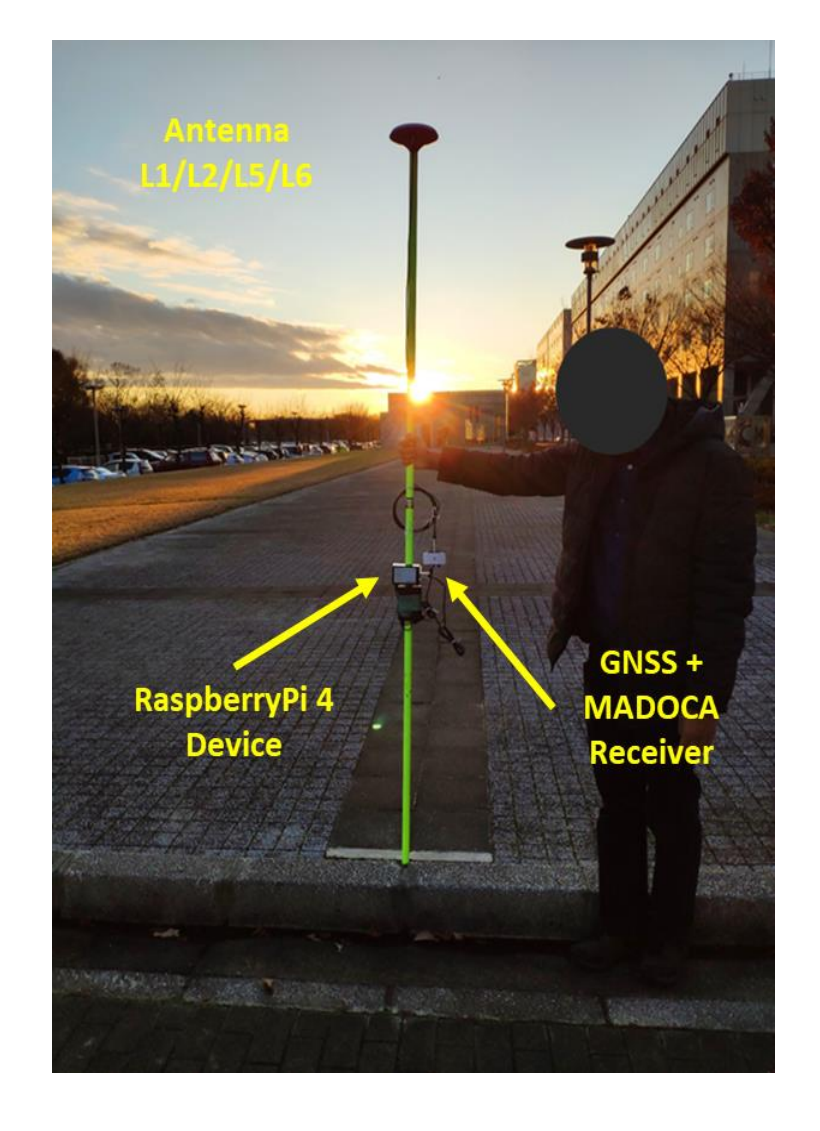

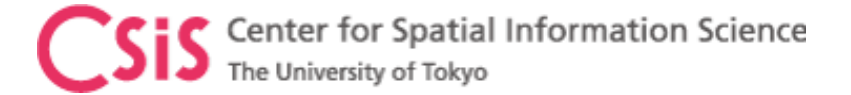

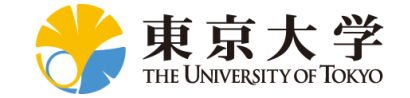

#### How to Make a Low-Cost GNSS Receiver System?

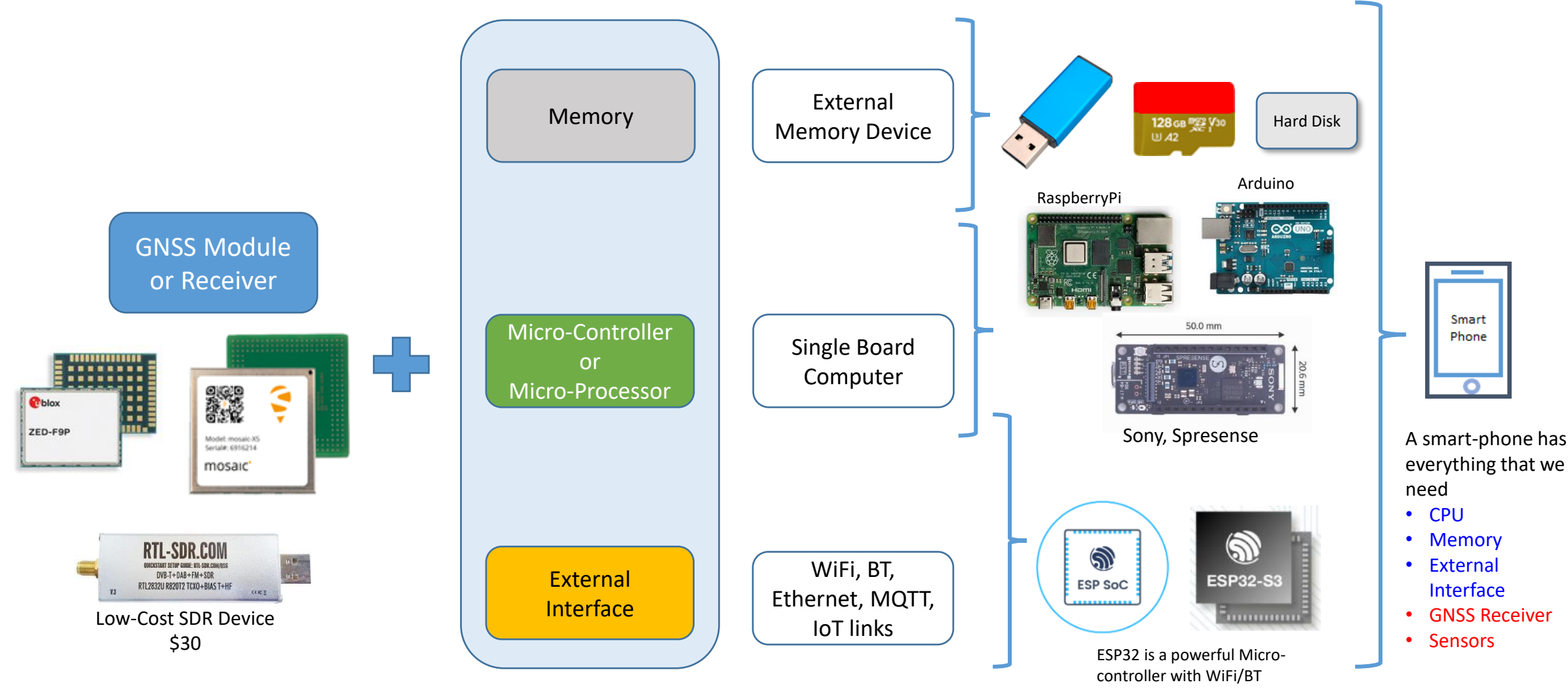

• Note: We use these modules for high accuracy positioning system based on RTK and MADOCA PPP or other GNSS/QZSS special applications.

• There are many other GNSS modules as well. We have no intention of any purpose to name some of the makers here.

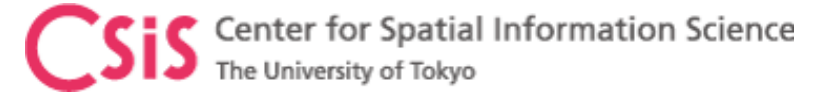

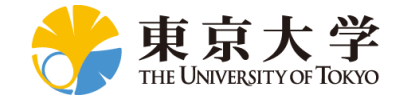

#### QZSS MADOCA Solution: MADOCA PPP Receiver System

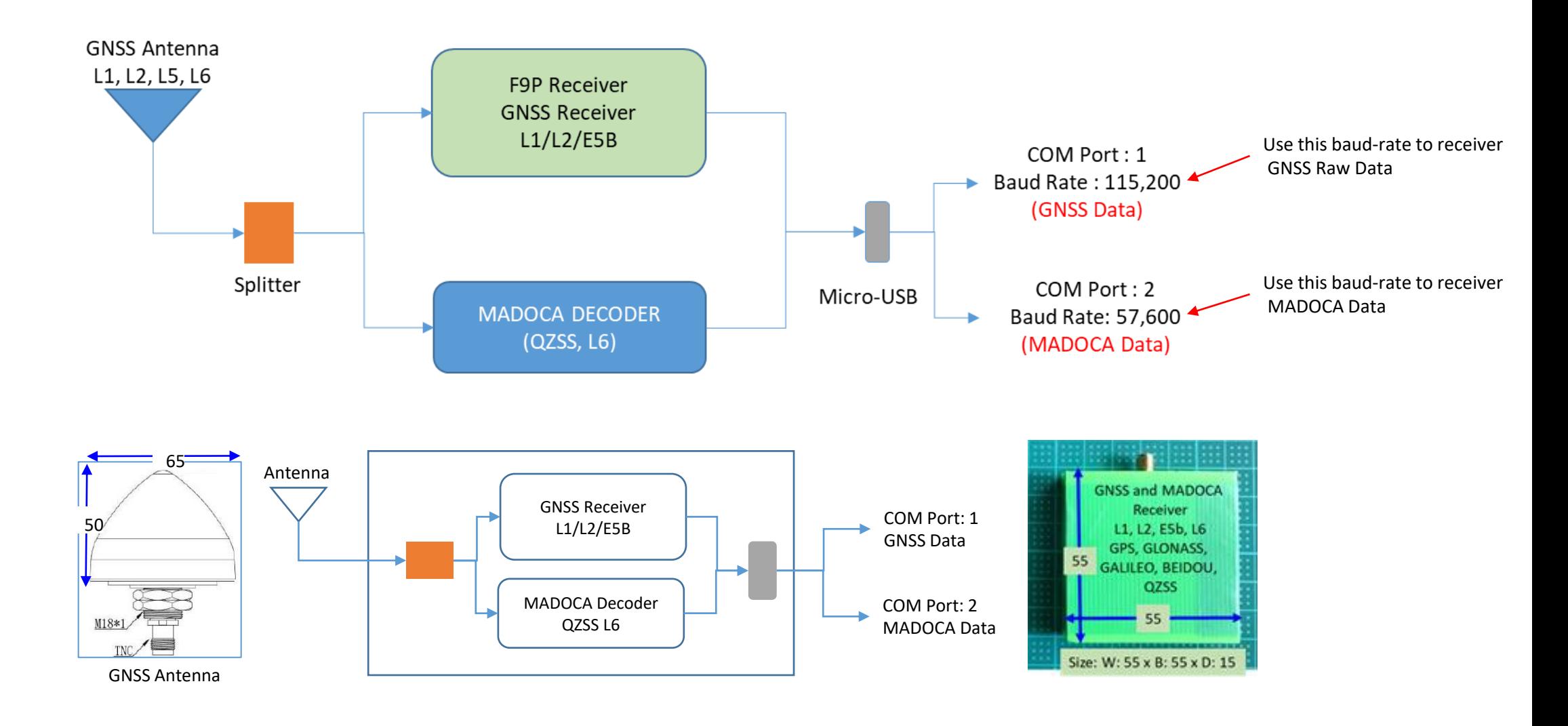

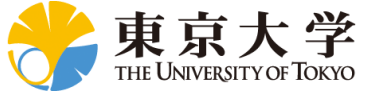

# The University of Tokyo<br>Low-Cost High-Accuracy GNSS Receiver System GNSS MADOCA Receiver with Windows PC (MAD-WIN)

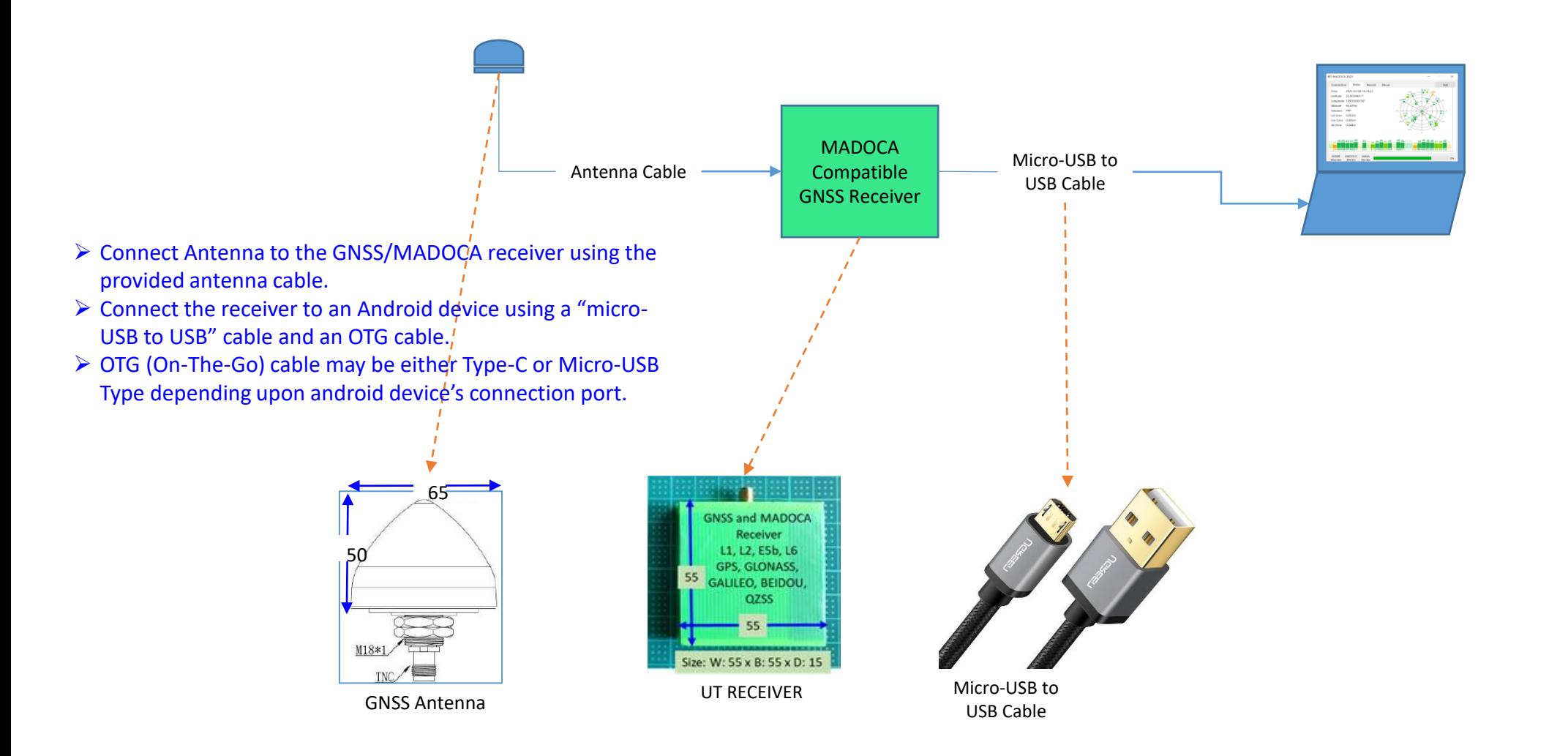

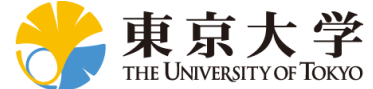

The University of Tokyo **LOW-Cost High-Accuracy GNSS Receiver System** GNSS MADOCA Receiver with RaspberryPi Device (MAD-PI)

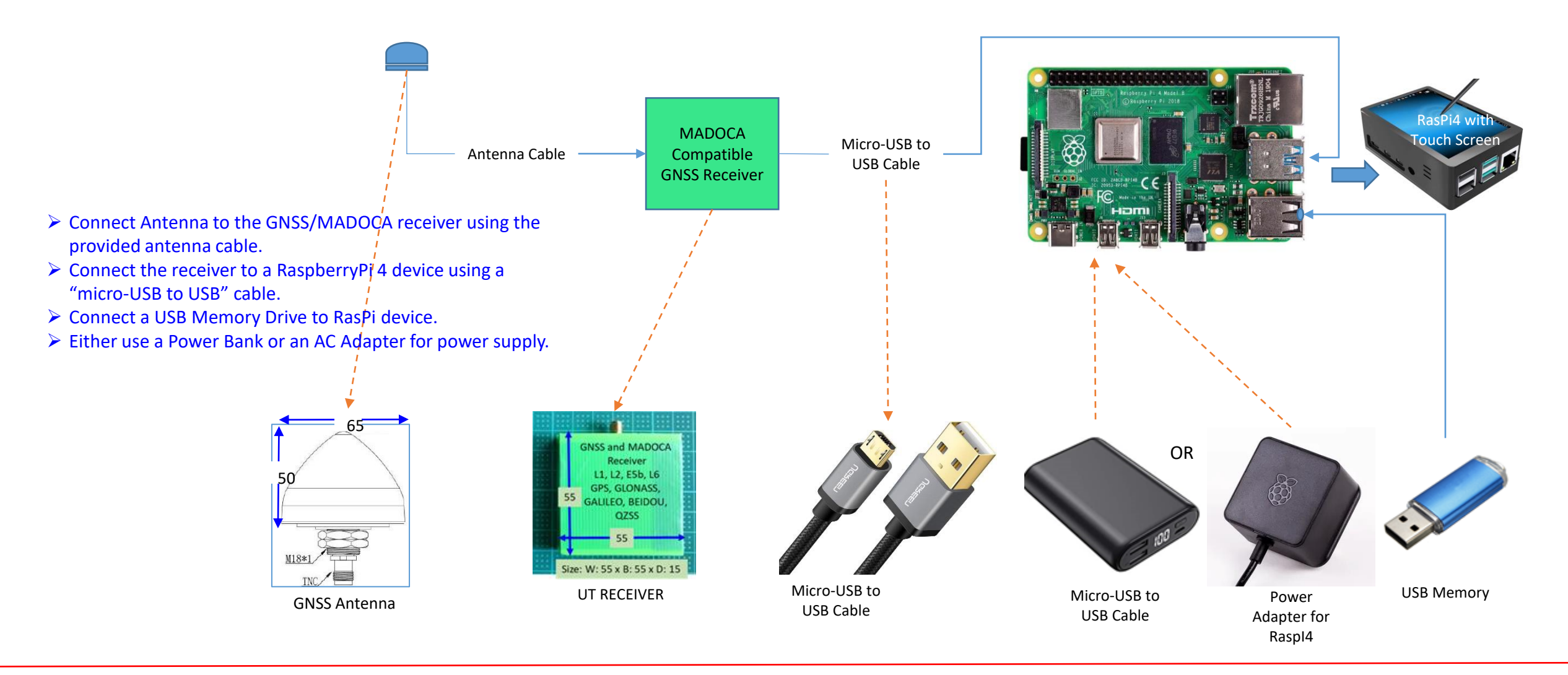

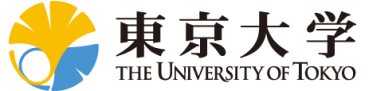

# The University of Tokyo<br>Low-Cost High-Accuracy GNSS Receiver System GNSS MADOCA Receiver with Android Device (MADROID)

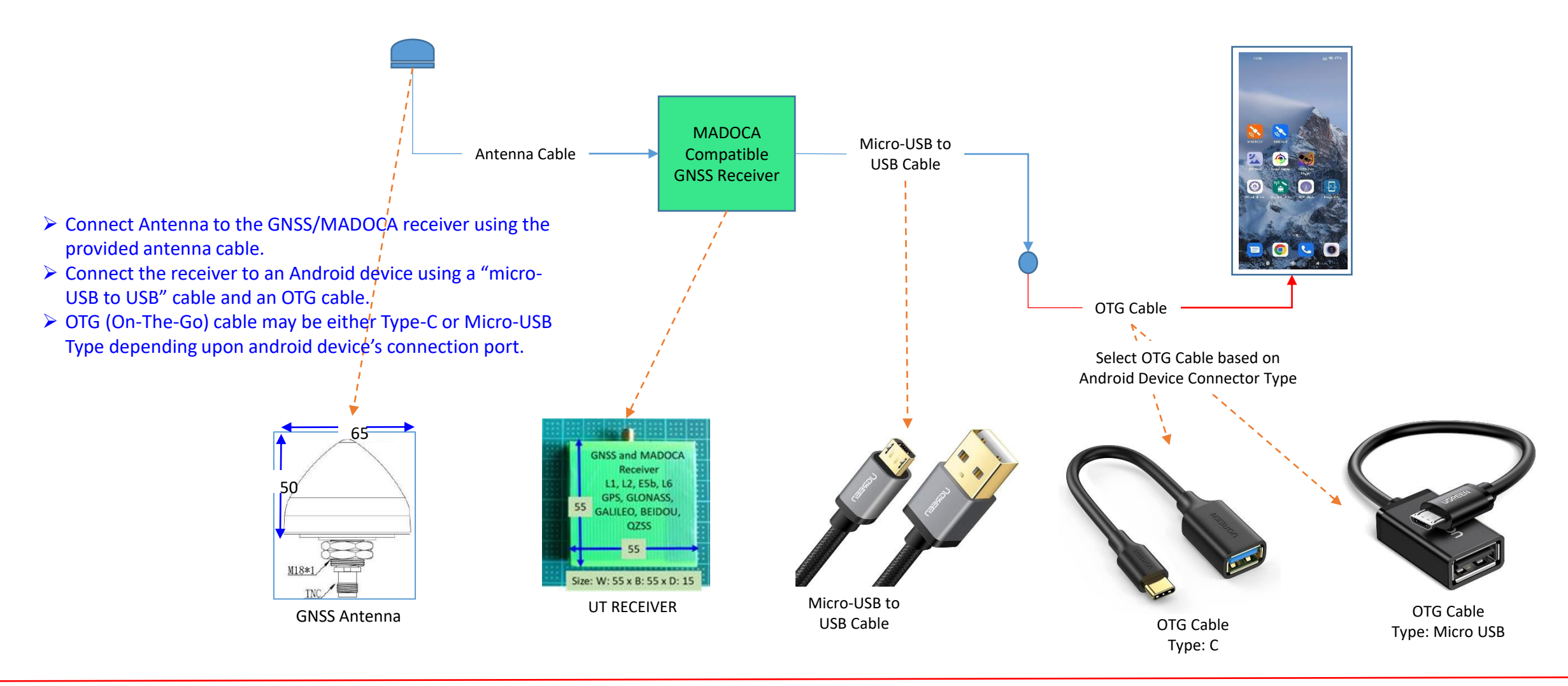

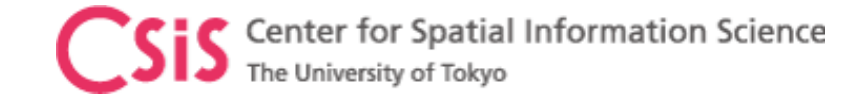

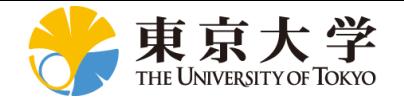

#### MADOCA System: Direct from QZSS or Online Correction Data

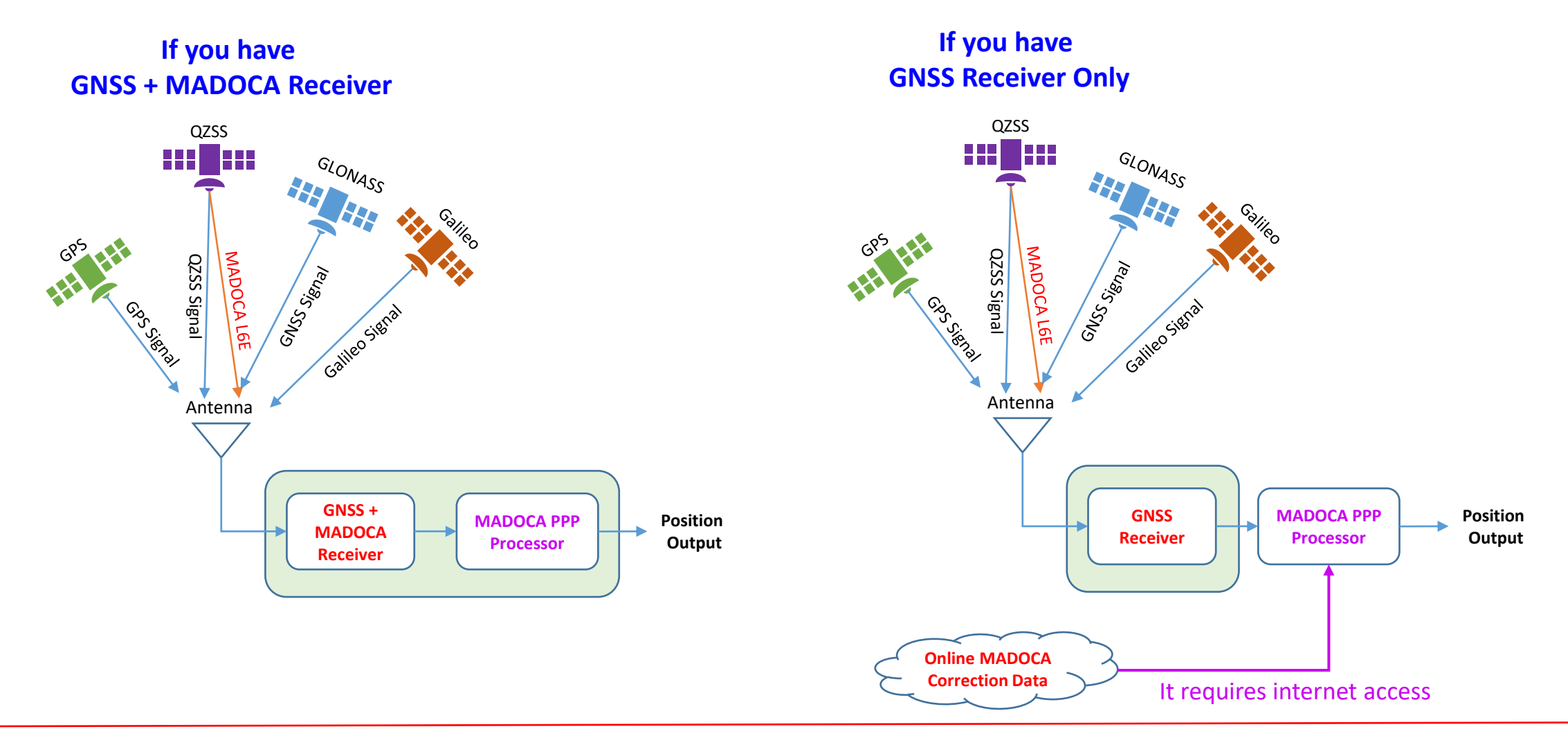

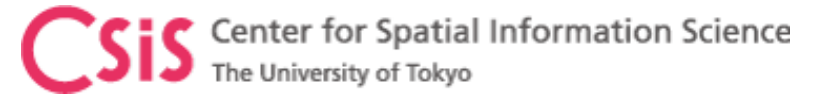

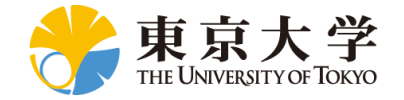

## QZSS MADOCA Solution: Using GNSS/MADOCA Receiver

**GNSS + MADOCA Receiver**

**BET**HE GLONASS QZSS Signal **International** GNSS Strait Gaileo Signal Antenna **GNSS + MADOCA PPP Position MADOCA Output Processor Receiver**

➢GNSS Receiver:

➢ Multi-Frequency GNSS Receiver

- ➢ MADOCA Correction Data:
	- ➢QZSS L6E Signal Decoder
- ➢U-Blox Module:
	- ➢GNSS: F9P Module
	- ➢QZSS L6 Signal Decoder: D9C

#### ➢Septentrio

- ➢ MOSAIC Module
	- ➢GNSS + L6 Signal combined

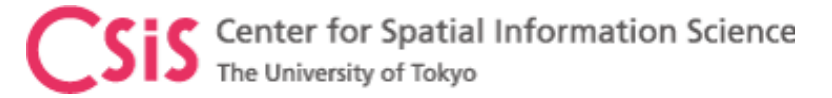

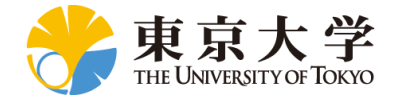

## QZSS MADOCA Solution: Using GNSS only Receiver

➢GNSS Receiver:

➢ Multi-Frequency GNSS Receiver ➢ MADOCA Correction Data:

➢Online Correction Service

➢U-Blox Module:

➢GNSS: F9P Module

- ➢Septentrio
	- ➢ MOSAIC Module
		- ➢GNSS + L6 Signal combined

**If you have GNSS Receiver Only**

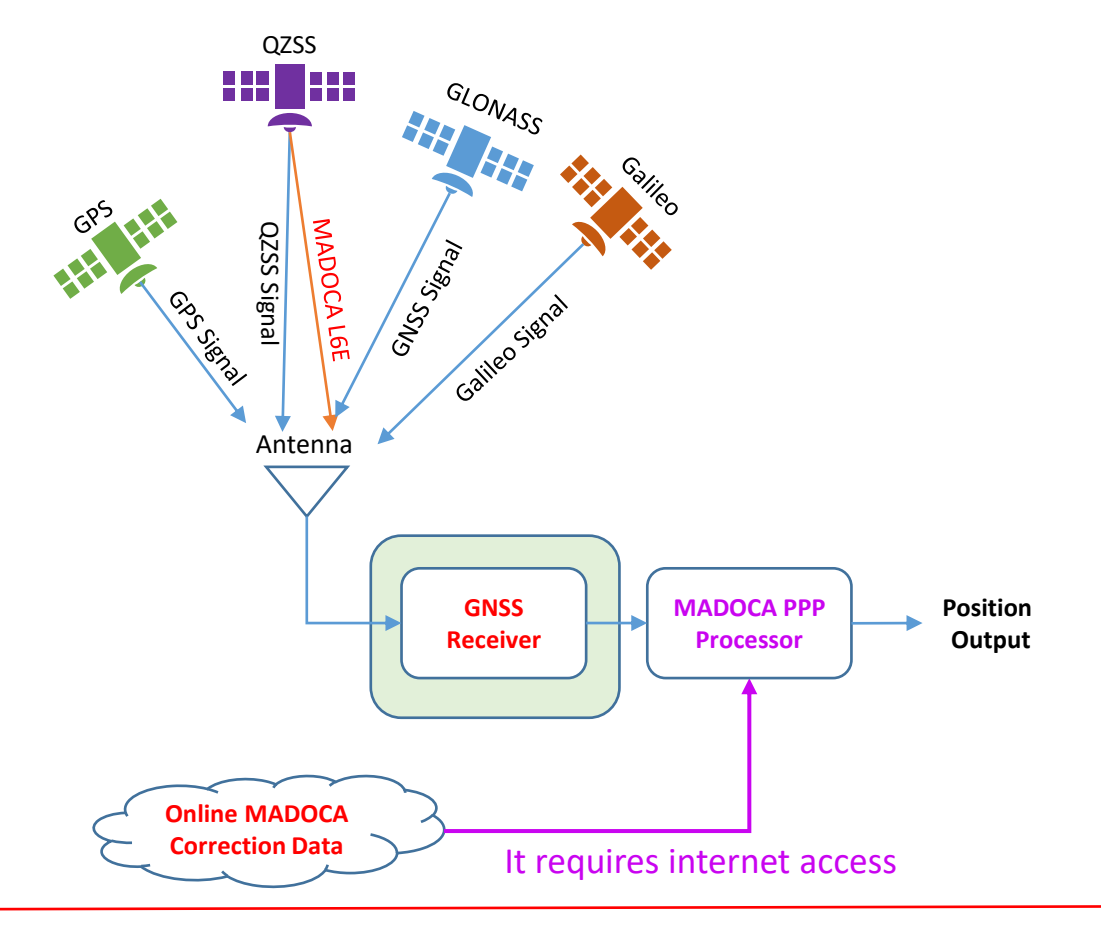

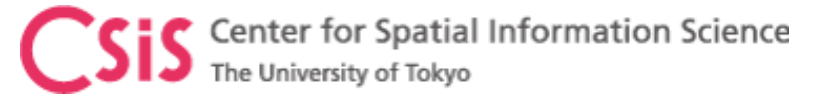

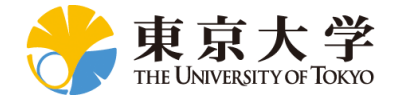

## Screen Shots of RTKDROID and MADROID

Connect GNSS receiver to Android device

(1) RTKDROID : For RTK or PPK

(2) MADROID: for MADOCA-PPP, MADOCA-PPP/AR (future)

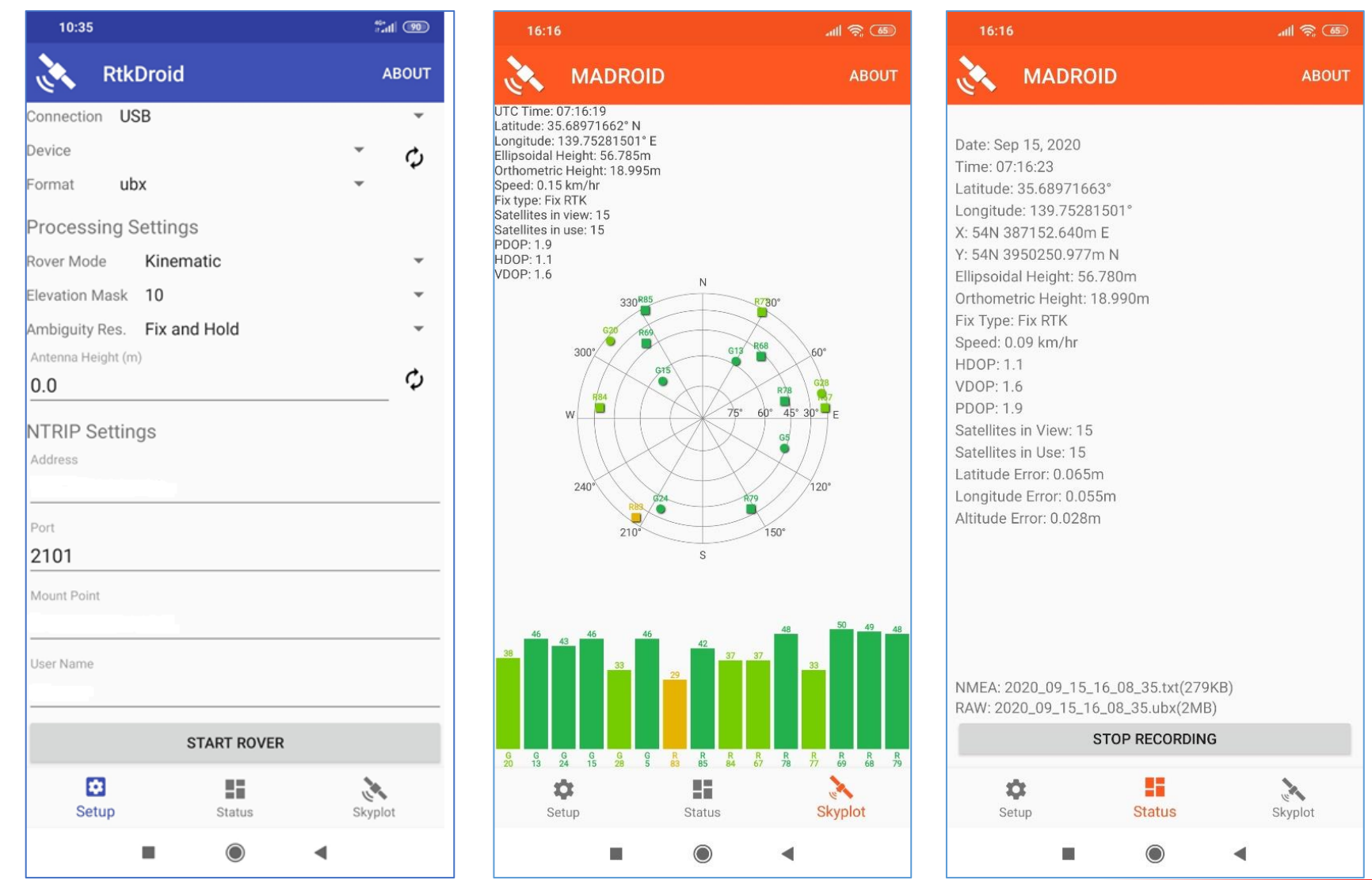

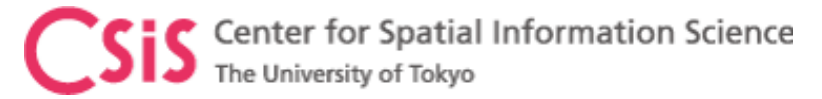

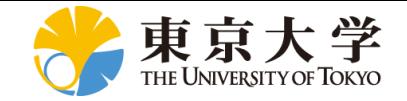

MAD-WIN / MAD-PI / MADROID

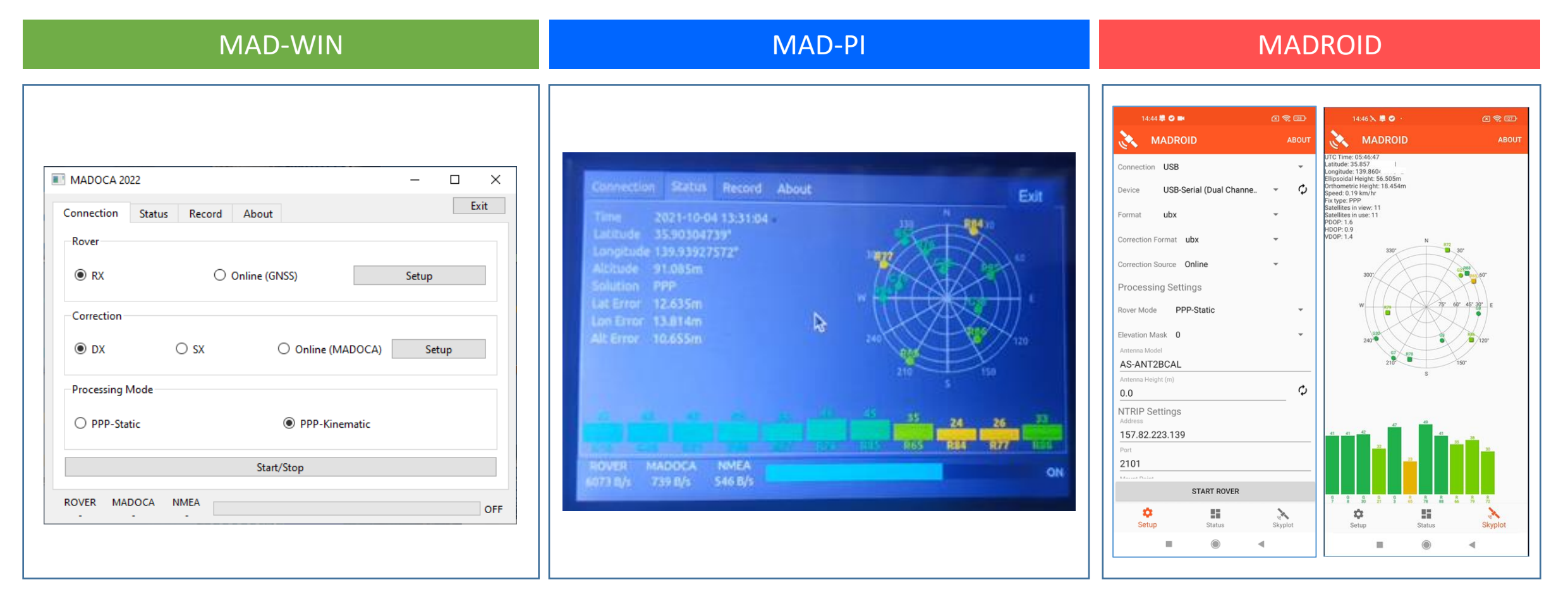

#### MAD-WIN and MAD-PI GUIs are the same

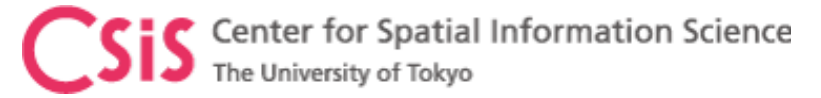

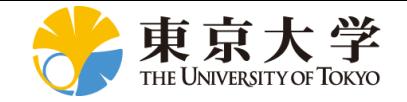

## MAD-WIN / MAD-PI User Interface

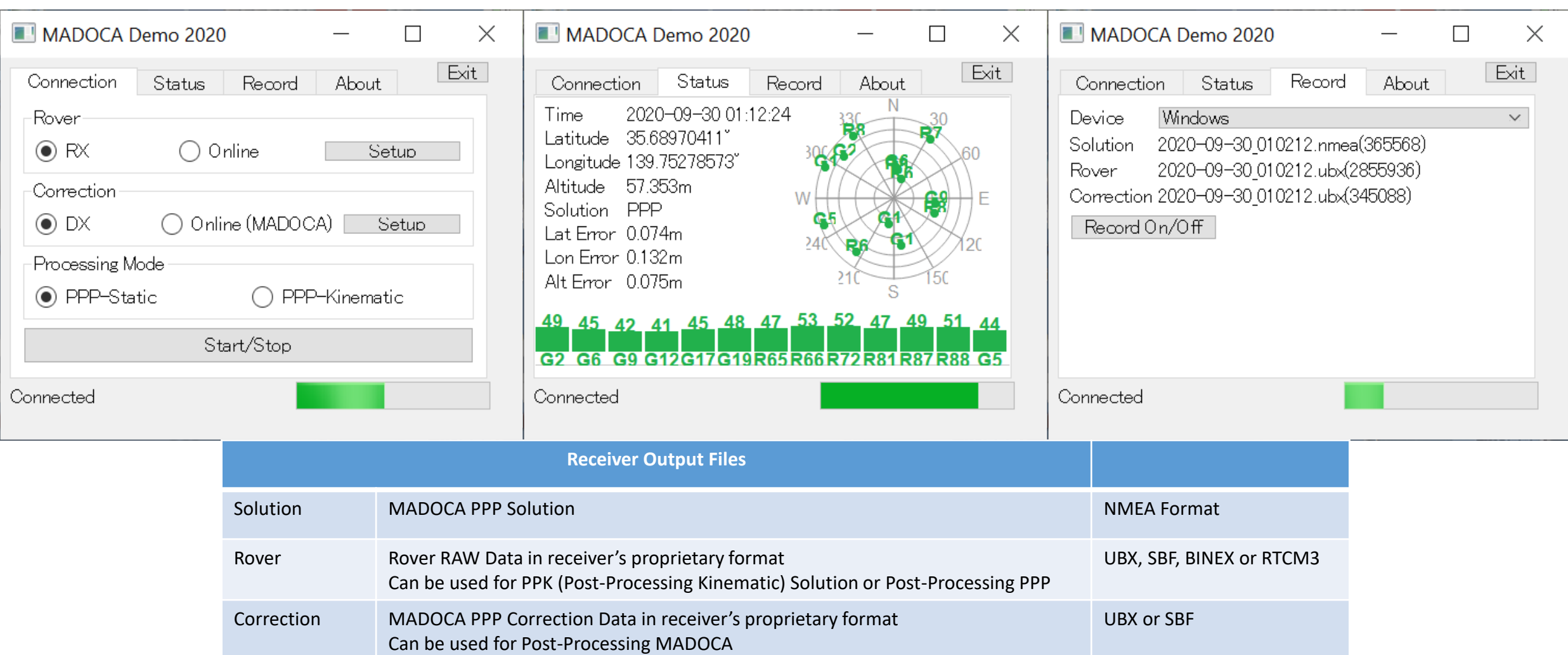

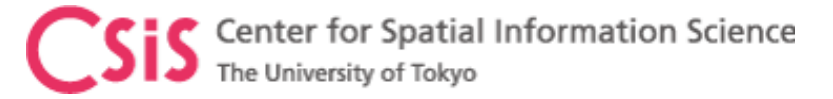

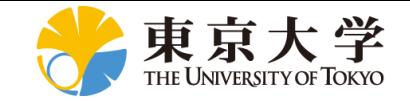

#### MADOCA PPP Position Accuracy

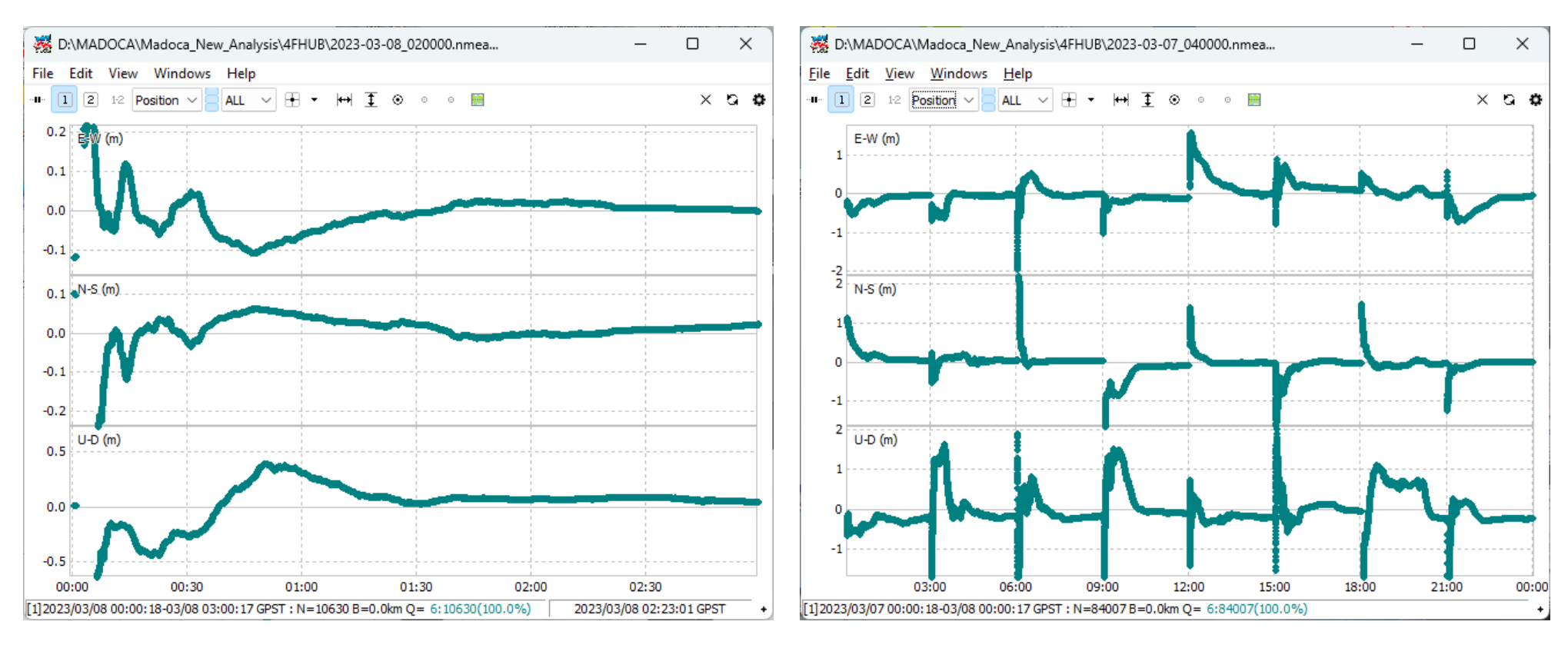

Reset every 3 hour interval to analyze convergence time

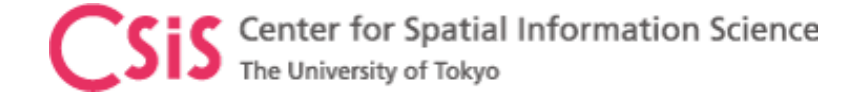

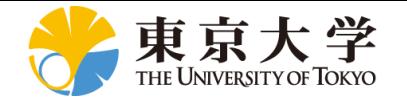

#### Low-Cost MADOCA Receiver for Sea-Level Rise Measurement

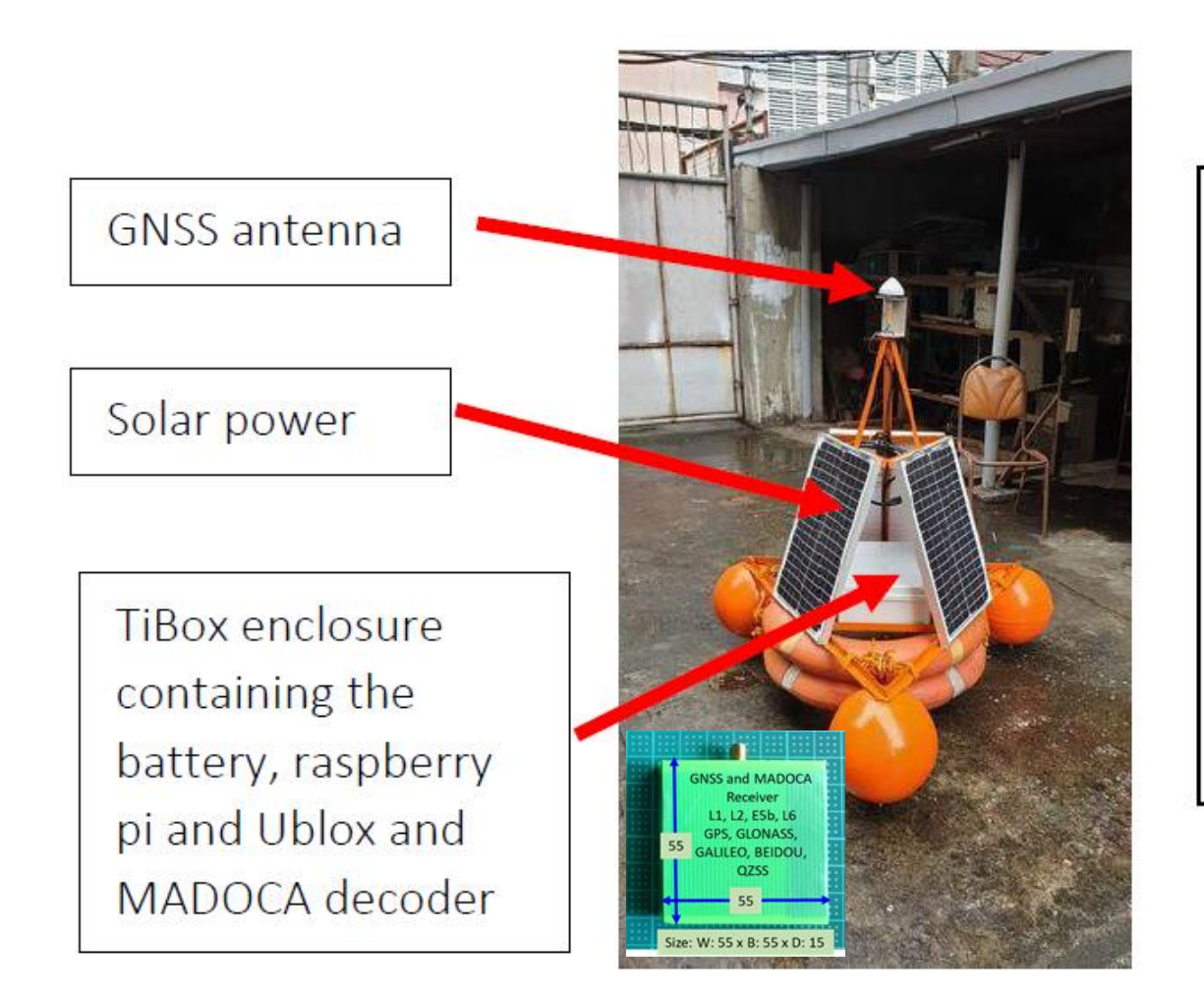

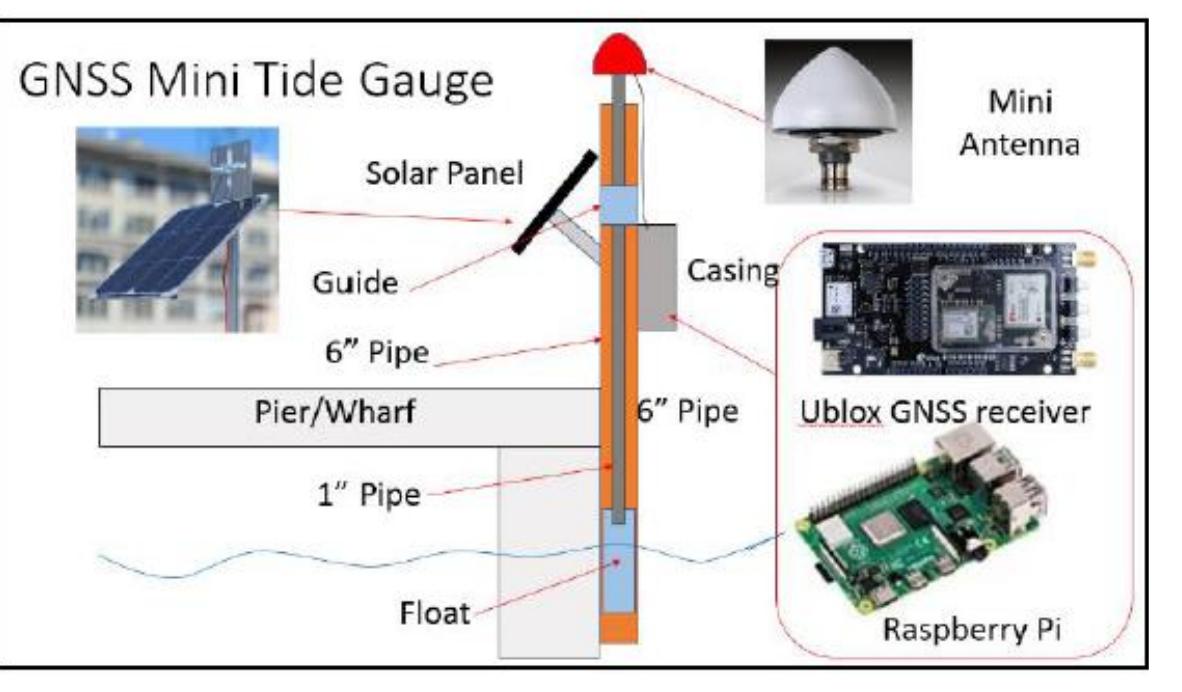

Source: Technical Report, GNSS/QZSS MADOCA PPP Data Acquisition for Sea Level Rise Measurement, DR. ROSALIE B. REYES, UP DGE and Project Leader, CLSR-Phil Project

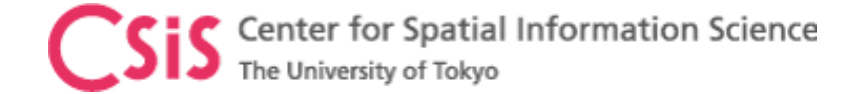

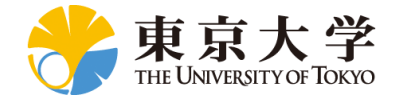

# MADOCA DEMO